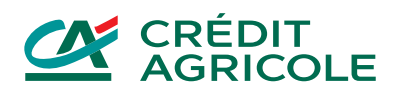

### **REGULAMIN BANKOWOŚCI ELEKTRONICZNEJ CA24**

#### **Spis treści**

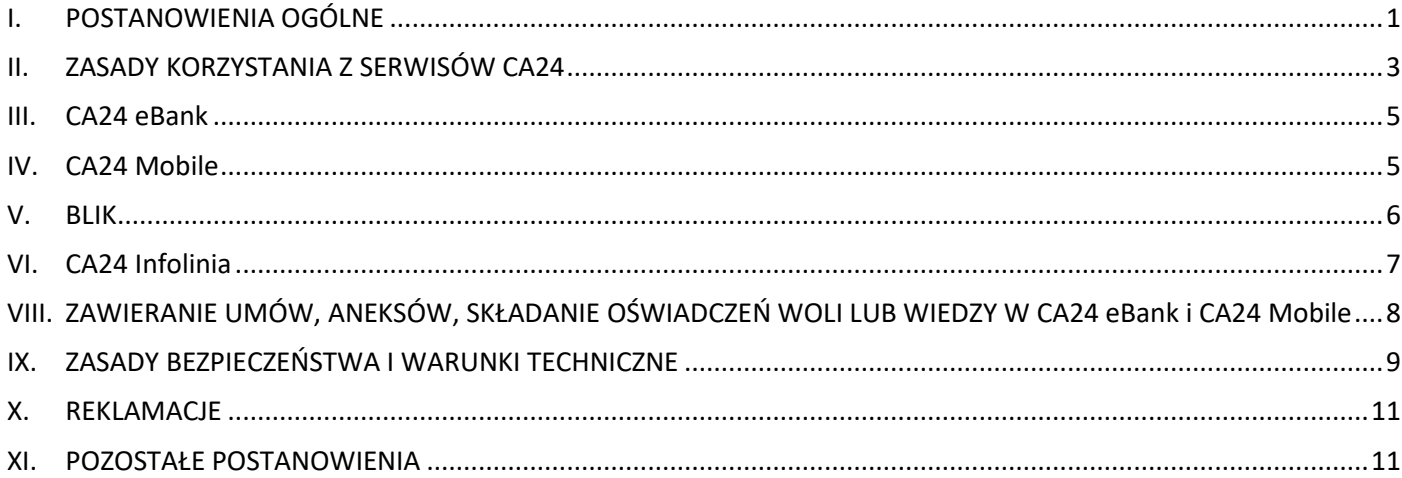

#### **I. POSTANOWIENIA OGÓLNE**

#### **§ 1[cel wydania]**

- <span id="page-0-0"></span>1. Regulamin określa zasady:
	- a) udostępniania informacji o produktach i usługach w Serwisach CA24,
	- b) składania przez Klienta Dyspozycji za pośrednictwem Serwisów CA24.

#### **§ 2 [słowniczek]**

Pojęcia użyte w Umowie CA24 oraz w niniejszym Regulaminie oznaczają:

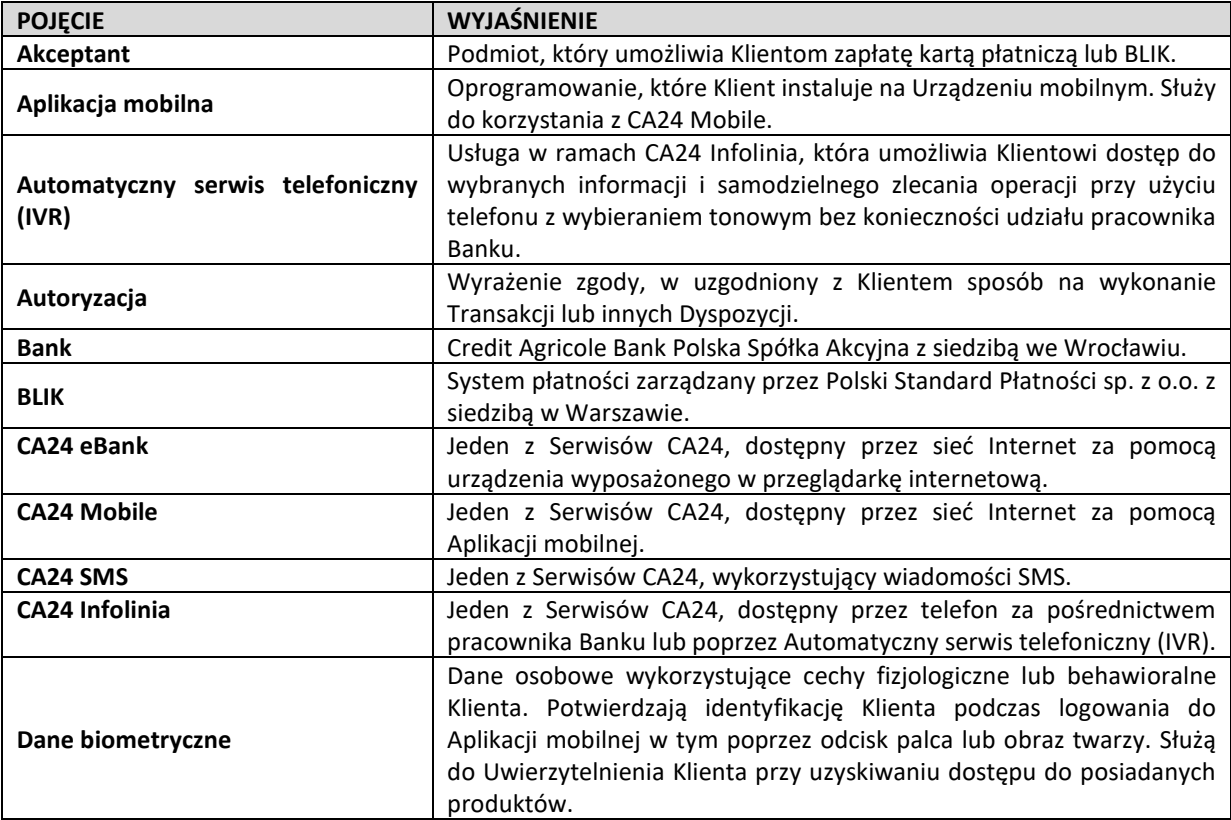

# **CA CRÉDIT<br>AGRICOLE**

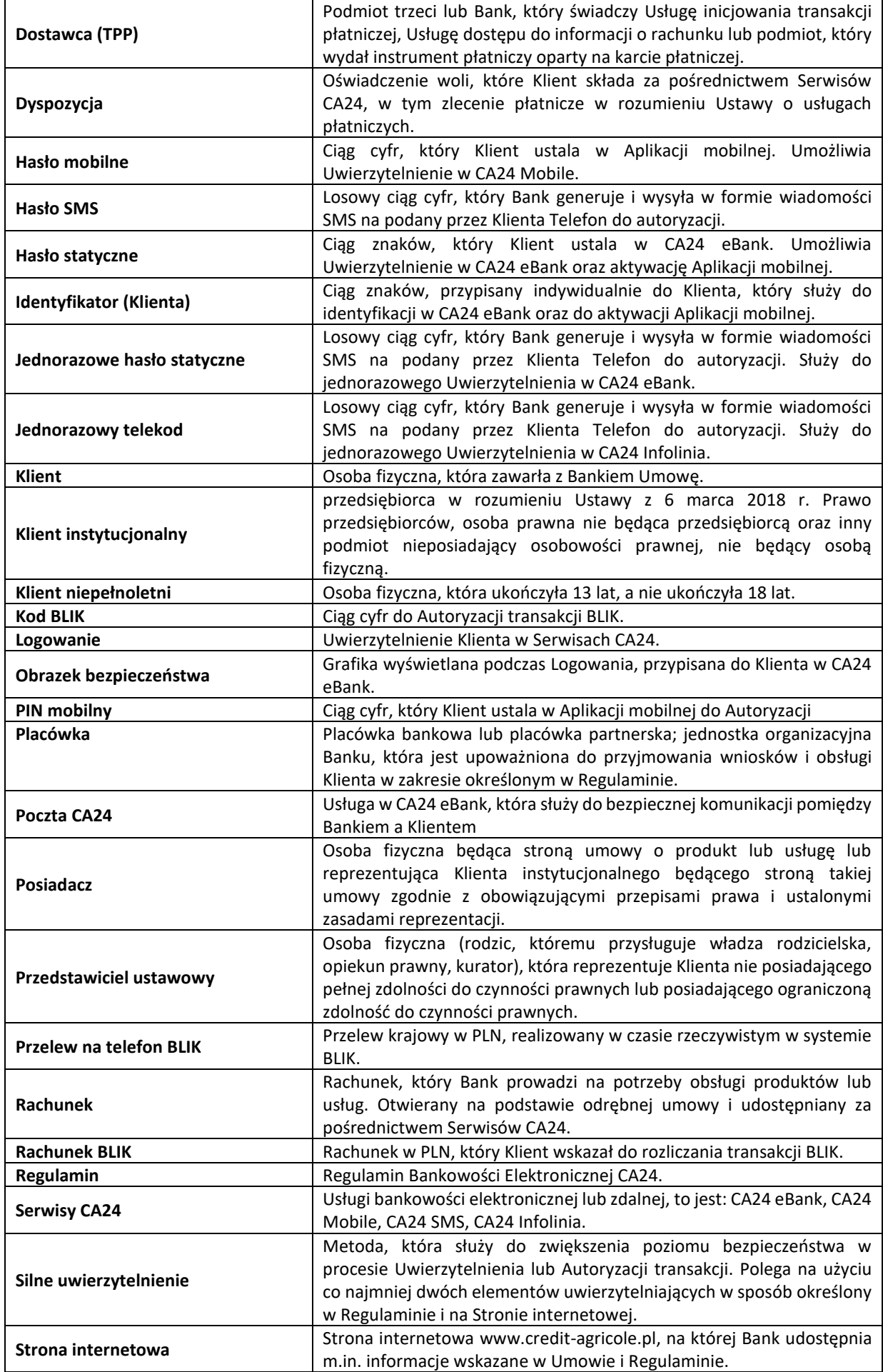

## **CRÉDIT<br>AGRICOLE**

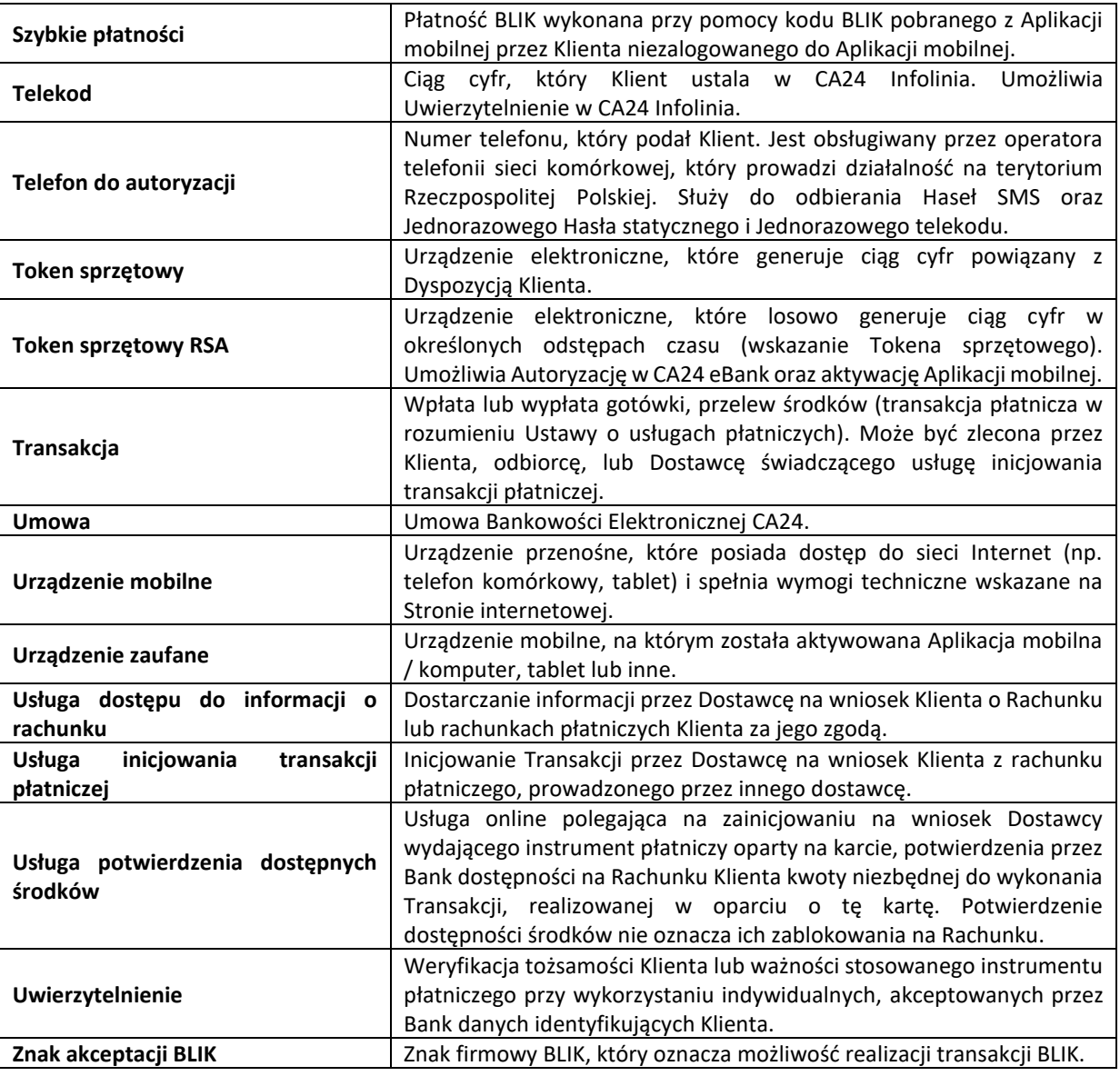

#### **§ 3 [zasady zawierania Umowy]**

- 1. Klient może rozpocząć korzystanie z Serwisów CA24 po zawarciu Umowy i aktywowaniu dostępu do wszystkich lub dowolnie wybranych Serwisów CA24.
- 2. Klient może zawrzeć Umowę z Bankiem:
	- a) w formie pisemnej w dowolnej placówce Banku,
	- b) w CA24 Infolinia (wniosek o zawarcie Umowy może być złożony wyłącznie wraz z wnioskiem o zawarcie umowy o wybrane produkty lub usługi bankowe),
	- c) w CA24 eBank, jeśli Klient posiada dostęp do CA24 eBank nadany na podstawie odrębnej umowy zawartej z Bankiem,
	- d) w inny wskazany przez Bank sposób zgodny z obowiązującymi przepisami prawa.
- 3. Umowę mogą zawrzeć osoby fizyczne uprawnione do korzystania z produktów lub usług na podstawie zawartych odrębnie umów.
- 4. Klient niepełnoletni oraz inny Klient, który posiada ograniczoną zdolność do czynności prawnych może zawrzeć Umowę za zgodą swojego Przedstawiciela ustawowego.
- <span id="page-2-0"></span>5. Klient może otrzymać postanowienia Umowy w czasie jej obowiązywania. Jeśli o nie zawnioskuje, Bank udostępni je w CA24 eBank lub w postaci papierowej lub na innym trwałym nośniku informacji.

#### **II. ZASADY KORZYSTANIA Z SERWISÓW CA24**

#### **§ 1 [dostępne Serwisy CA24 oraz limity]**

- 1. Bank udostępnia Klientowi następujące Serwisy CA24:
	- a) CA24 eBank (wraz z usługą Poczta CA24),
	- b) CA24 Infolinia,

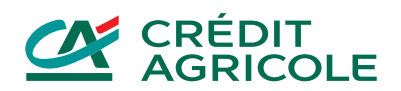

- c) CA24 Mobile,
- d) CA24 SMS.
- 2. Bank dostarcza Klientowi wszystkie dane wymagane do korzystania z Serwisów CA24.
- 3. Bank udostępnia informacje dotyczące rodzaju i szczegółowego zakresu usług bankowości elektronicznej, w tym typów Rachunków udostępnianych w Serwisach CA24 wyłącznie na Stronie internetowej.
- 4. Bank stosuje limity kwotowe dla składanych Dyspozycji, które są zleceniami płatniczymi, odrębnie dla każdego z Serwisów CA24:
	- a) limit dzienny wspólny dla wszystkich uprawnionych do korzystania z danego Rachunku. Suma kwot zleconych Dyspozycji na dany dzień nie może przekroczyć tego limitu.
	- b) maksymalny limit dzienny jest ustalany przez Bank i stanowi górną granicę dla wartości limitu dziennego.
	- c) limit pojedynczej transakcji indywidualny dla każdego uprawnionego do korzystania z danego Rachunku. Kwota zleconej Dyspozycji nie może przekroczyć tego limitu.
	- d) maksymalny limit pojedynczej transakcji indywidualny dla każdego uprawnionego do korzystania z danego Rachunku, który nie jest Posiadaczem tego Rachunku. Stanowi górną granicę dla limitu pojedynczej transakcji.
- 5. Bank ustala domyślne limity w momencie udostępniania danego Rachunku w Serwisie CA24. Dla Klienta instytucjonalnego domyślne limity wynoszą 0 (zero).
- 6. Klient, który jest Posiadaczem danego Rachunku może w dowolnym momencie modyfikować limity, z wyłączeniem maksymalnego limitu dziennego.
- 7. Klient, który nie jest Posiadaczem danego Rachunku może modyfikować wyłącznie limit pojedynczej transakcji do wysokości maksymalnego limitu pojedynczej transakcji.
- 8. Posiadacz Rachunku może złożyć Dyspozycję rezygnacji ze stosowania maksymalnego limitu dziennego dla wskazanego Rachunku.
- 9. Bank, z zastrzeżeniem ust. 8, może zmodyfikować limity kwotowe lub wprowadzić innego rodzaju limity jeżeli będzie to konieczne dla zapewnienia bezpieczeństwa środków zgromadzonych lub udostępnionych na Rachunkach.
- 10. Przed zmodyfikowaniem limitów kwotowych, a jeżeli nie będzie to możliwe po zmianie limitów, Bank niezwłocznie poinformuje Klienta o nowej wysokości limitów lub o nowo wprowadzonych rodzajach limitów. Zmiana limitów nie wymaga zmiany Umowy.
- 11. W przypadku ustalenia limitu na poziomie 0 (zero) Klient nie może składać Dyspozycji, które są zleceniami płatniczymi.
- 12. Bank ustala limity kwotowe dla Klientów instytucjonalnych w złotych polskich PLN na podstawie Karty Wzorów Podpisów. Dla pozostałych Klientów Bank ustala limity kwotowe w walucie danego Rachunku.
- 13. Limity kwotowe dla CA24 Mobile nie mogą być większe od analogicznych limitów w CA24 eBank.

#### **§ 2 [zarządzanie Serwisami CA24]**

- 1. Bank ustala zasady zarządzania dostępnością Serwisów CA24:
	- a) Klient może aktywować/dezaktywować dostęp do każdego z Serwisów CA24. Klient nie może korzystać z Serwisu CA24, do którego dezaktywował dostęp,
	- b) Dezaktywacja dostępu do Rachunku w wybranym z Serwisów CA24 skutkuje brakiem możliwości obsługi za pośrednictwem danego Serwisu CA24 tego Rachunku oraz Rachunków z nim powiązanych, wskazanych na Stronie internetowej.
	- c) Posiadacz może dezaktywować dostęp do danego Rachunku w danym Serwisie CA24 dla Klienta, który nie jest Posiadaczem. Klient, który nie jest Posiadaczem nie może obsługiwać Rachunku, dla którego Posiadacz dezaktywował dostęp w danym Serwisie CA24. W takim przypadku ponowna aktywacja jest możliwa wyłącznie przez Posiadacza danego Rachunku.
- 2. Jeżeli Klient zmieni numer Telefonu do autoryzacji to Bank:
	- a) dezaktywuje wszystkie Aplikacje mobilne,
		- b) wyśle Jednorazowe hasło statyczne na nowy numer Telefonu do autoryzacji.

#### **§ 3 [zasady Uwierzytelniania]**

- 1. Klient może korzystać z Serwisów CA24 po Uwierzytelnieniu. Metoda Uwierzytelnienia zależy od rodzaju Serwisu CA24.
- 2. Bank może wymagać Silnego uwierzytelnienia przy niektórych czynnościach.
- 3. Bank udostępnia katalog czynności wymagających Silnego Uwierzytelnienia na Stronie internetowej.
- 4. Silne uwierzytelnianie może być wymagane w przypadku, gdy Klient:
	- a) a) uzyskuje dostęp do rachunku za pośrednictwem CA24 eBank, CA24 Mobile lub Dostawców;
	- b) b) składa Dyspozycje za pośrednictwem Serwisów CA24 lub Dostawców;
- 5. Bank w ramach Silnego uwierzytelnienia wymaga od Klienta podania co najmniej dwóch elementów z kategorii:
	- a) wiedza, np. Hasło statyczne, PIN mobilny;
	- b) posiadanie, np. Token sprzętowy;
	- c) cechy Klienta, np. Dane biometryczne.
- 6. Klient może zmienić rodzaj Silnego Uwierzytelnienia w Placówce oraz w Serwisach CA24. Bank informuje o dostępności tej usługi na Stronie internetowej.

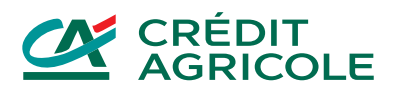

7. Bank informuje o stosowanych elementach Silnego uwierzytelnienia w danym Serwisie CA24 na Stronie internetowej.

#### <span id="page-4-0"></span>**III. CA24 eBank**

#### **§ 1 [zasady korzystania]**

- 1. Klient może korzystać z CA24 eBank po identyfikacji za pomocą Identyfikatora oraz po Uwierzytelnieniu za pomocą Hasła statycznego. Klient może samodzielnie utworzyć nowy Identyfikator za pomocą CA24 eBank.
- 2. Podczas pierwszego Logowania w CA24 eBank Klient zmienia Jednorazowe Hasło statyczne, z zastrzeżeniem postanowień rozdziału IV §1 ust. 5 oraz zgodnie z zasadami bezpieczeństwa wskazanymi w rozdziale IX.
- 3. Bank zaleca okresową zmianę Hasła statycznego wyświetlając odpowiedni komunikat w CA24 eBank.
- 4. Podczas pierwszego Logowania do CA24 eBank Klient wybiera Obrazek bezpieczeństwa, który jest wyświetlany podczas każdego Logowania.

#### **§ 2 [Logowanie oraz zmiana hasła]**

- 1. Bank rejestruje próby Uwierzytelnienia Klienta i blokuje dostęp do CA24 eBank po zarejestrowaniu trzech, następujących po sobie, niepoprawnych próbach. Klient może odblokować dostęp w placówce Banku lub za pośrednictwem CA24 Infolinia.
- 2. Bank ponownie blokuje dostęp do CA24 eBank jeżeli po odblokowaniu dostępu zarejestruje trzy, następujące po sobie, niepoprawne próby uwierzytelnienia, które nie były poprzedzone poprawnym uwierzytelnieniem. Klient może odblokować dostęp tylko w placówce Banku.
- 3. Klient ma możliwość zmiany Hasła statycznego do CA24 eBank po prawidłowym Logowaniu.
- 4. Klient podczas Logowania zobowiązany jest do weryfikowania zgodności wyświetlanego Obrazka bezpieczeństwa z grafiką, którą wybrał. Jeśli Obrazek bezpieczeństwa jest inny niż grafika wybrana przez Klienta, Klient powinien niezwłocznie skontaktować się z Bankiem.
- 5. Klient może w dowolnym momencie zmienić Obrazek bezpieczeństwa.
- 6. Jeżeli Klient nie pamięta Hasła statycznego, może zamówić Jednorazowe hasło statyczne w placówce Banku lub za pośrednictwem CA24 Infolinia (z zastrzeżeniem ust. 2 powyżej).

#### **§ 3 [składanie Dyspozycji]**

- 1. Klient może składać Dyspozycje wymienione na Stronie internetowej za pośrednictwem CA24 eBank. Bank określa, które Dyspozycje Silnego uwierzytelnienia i informuje o tym na Stronie internetowej. W celu potwierdzenia Dyspozycji, które wymagają Silnego uwierzytelnienia Bank może wymagać od Klienta przy Autoryzacji podania dodatkowo Hasła statycznego.
- 2. Bank może zmienić katalog Dyspozycji wymagających Silnego uwierzytelnienia. Bank poinformuje o zmianie katalogu Dyspozycji za pośrednictwem Poczty CA24 oraz na Stronie internetowej.
- 3. Klient może składać Dyspozycje inicjowania płatności dostępu do informacji o rachunku lub potwierdzania środków za pośrednictwem Dostawców.

#### **§ 4 [Poczta CA24]**

- 1. Podstawowym środkiem komunikacji w ramach CA24 eBank jest Poczta CA24, która umożliwia w szczególności wymianę danych osobowych oraz danych chronionych tajemnicą bankową.
- 2. Za pomocą Poczty CA24:
	- a) Klient może wysyłać pytania i składać wnioski do Banku,
	- b) Klient może złożyć reklamacje,
	- c) Bank udziela odpowiedzi na wiadomości otrzymane od Klienta
	- d) Bank może przesyłać informacje o zmianach Umowy oraz innych umów, w tym regulaminów, tabel opłat i prowizji lub tabel oprocentowania,
	- e) Bank może przesyłać informacje związane z bezpieczeństwem oraz z wymogami technicznymi dotyczącymi Serwisów CA24 oraz produktów i usług,
	- f) Bank może przesyłać informacje marketingowe jeżeli Klient wyraził odpowiednie zgody.

#### **IV. CA24 Mobile**

#### **§ 1 [zasady korzystania]**

- <span id="page-4-1"></span>1. Klient może korzystać z CA24 Mobile, jeśli:
	- a) posiada aktywny CA24 eBank,
	- b) zainstaluje i aktywuje Aplikację mobilną na Urządzeniu mobilnym,
	- c) uwierzytelni się za pomocą Hasła mobilnego.

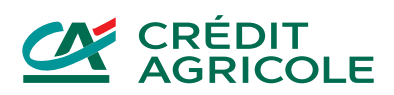

- 2. Klient aktywuje Aplikację mobilną poprzez Uwierzytelnienie się w tej Aplikacji mobilnej zgodnie z zasadami określonymi w rozdziale III §1 ust. 1. W trakcie aktywacji Klient ustala Hasło mobilne i PIN mobilny zgodnie z zasadami bezpieczeństwa wskazanymi w rozdziale IX.
- 3. Urządzenie mobilne, na którym Aplikacja mobilna została aktywowana, staje się Urządzeniem zaufanym. Klient może zarządzać listą Urządzeń zaufanych.
- 4. Bank ustala maksymalną liczbę Urządzeń zaufanych dla Klienta i informuje o niej na Stronie internetowej.
- 5. Jeżeli CA24 Mobile jest pierwszym, do którego Klient loguje się po zawarciu Umowy, konieczna jest zmiana Jednorazowego hasła statycznego podczas aktywacji Aplikacji mobilnej. Nowo ustalone Hasło statyczne służy do uwierzytelnienia w CA24 eBank.

#### **§ 2 [Logowanie oraz zmiana hasła]**

- 1. Bank rejestruje próby uwierzytelnienia się Klienta i usuwa Urządzenie mobilne z listy Urządzeń zaufanych po zarejestrowaniu trzech, następujących po sobie, niepoprawnych prób. Klient może ponownie dodać Urządzenie mobilne do listy Urządzeń zaufanych po powtórnej aktywacji Aplikacji mobilnej.
- 2. Bank usuwa wszystkie Urządzenia mobilne z listy Urządzeń zaufanych po założeniu blokady CA24 eBank opisanej w rozdziale III § 2 ust. 2.
- 3. Klient może ponownie dodać Urządzenie mobilne do listy Urządzeń zaufanych po odblokowaniu CA24 eBank oraz powtórnej aktywacji Aplikacji mobilnej.
- 4. Klient może zmienić w Aplikacji mobilnej Hasło mobilne lub PIN mobilny. Jeżeli Klient nie pamięta Hasła mobilnego lub PINu mobilnego, może ustalić je ponownie tylko po ponownej aktywacji Aplikacji mobilnej.
- 5. Klient może zamiennie Logować się przy użyciu Danych biometrycznych lub Hasła mobilnego jeśli jego Urządzenie mobilne posiada czytnik cech biometrycznych.
- 6. Logowanie przy użyciu Danych biometrycznych jest dostępne dla Urządzeń mobilnych z systemem operacyjnym Android (w wersji 6.0 i wzwyż) oraz iOS.
- 7. Klient może włączyć podgląd salda Rachunku przed zalogowaniem w Aplikacji mobilnej. Dla takiego podglądu Bank może wymagać Silnego uwierzytelnienia.

#### **§ 3 [składanie Dyspozycji]**

- 1. Klient może złożyć Dyspozycje wymienione na Stronie internetowej za pośrednictwem CA24 Mobile. Bank określa, które Dyspozycje wymagają Silnego uwierzytelnienia i informuje o tym na Stronie internetowej.
- 2. Klient potwierdza Dyspozycje, które wymagają Silnego uwierzytelnienia za pomocą PINu mobilnego.
- 3. Bank może zmienić katalog Dyspozycji, w tym wymagających Silnego uwierzytelnienia. Bank poinformuje o zmianie katalogu Dyspozycji za pośrednictwem Poczty CA24 oraz na Stronie internetowej.

#### <span id="page-5-0"></span>**V. BLIK**

#### **§ 1 [zasady korzystania]**

- 1. Klient aktywuje BLIK w CA24 Mobile. Podczas aktywacji:
	- a) wskazuje Rachunek BLIK,
	- b) wskazuje Rachunek główny do przyjmowania Przelewów na telefon BLIK (jeśli chce korzystać z tej usługi),
	- c) zatwierdza aktywację PINem mobilnym.
- 2. Klient może zmienić Rachunek BLIK w dowolnym momencie.
- 3. Klient może aktywować Szybkie płatności, w ramach których może złożyć Dyspozycje bez zalogowania się do Aplikacji mobilnej.
- 4. Usługa BLIK pozwala na wykonywanie:
	- a) płatności za towary i usługi,
	- b) wypłaty z bankomatów,
	- c) Przelewów na telefon BLIK,
- 5. Każda transakcja BLIK (poza Przelewami na telefon) wymaga Autoryzacji kodem BLIK. Bank może wymagać dodatkowego potwierdzenia Dyspozycji PINem mobilnym zgodnie z poniższą tabelą:

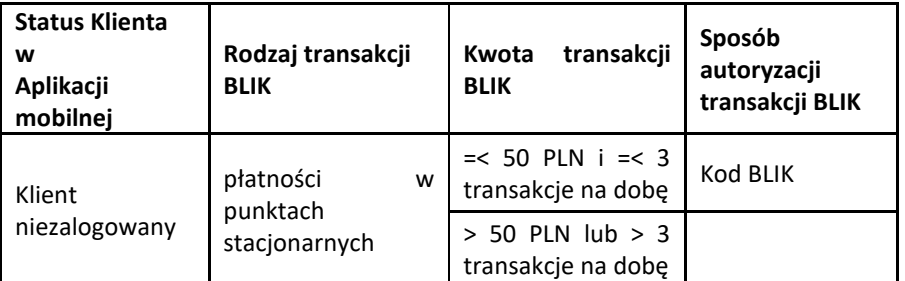

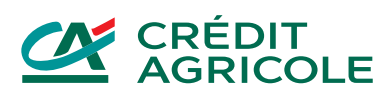

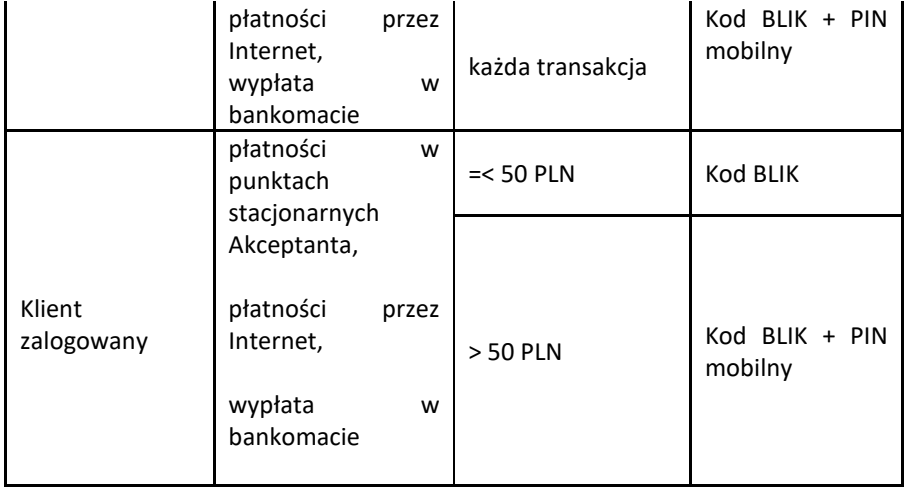

- 6. Klient może złożyć Dyspozycję wyłączenia BLIK w CA24 eBank, CA24 Mobile, CA24 Infolinia lub w Placówce.
- 7. Bank zaprzestaje świadczenia usługi BLIK w przypadku:
	- a) rozwiązania Umowy CA24,
	- b) rozwiązania umowy dotyczącej Rachunku BLIK,
	- c) utraty przez Klienta uprawnień do dysponowania Rachunkiem BLIK.

#### <span id="page-6-0"></span>**VI. CA24 Infolinia**

#### **§ 1 [zasady korzystania]**

- 1. Klient może korzystać z CA24 Infolinia po Uwierzytelnieniu. W przypadku niektórych Dyspozycji wskazanych na Stronie internetowej, Bank może wymagać Silnego uwierzytelnienia.
- 2. Podczas pierwszego Logowania do CA24 Infolinia Klient zmienia Jednorazowy telekod zgodnie z zasadami bezpieczeństwa wskazanymi w rozdziale VIII.

#### **§ 2 [Logowanie oraz zmiana Telekodu]**

- 1. Bank rejestruje próby Uwierzytelnienia Klienta i blokuje dostęp do CA24 Infolinia po zarejestrowaniu trzech, następujących po sobie, niepoprawnych prób. Klient może odblokować dostęp w placówce Banku lub za pośrednictwem CA24 eBank.
- 2. Bank ponownie blokuje dostęp do CA24 Infolinia, jeżeli po odblokowaniu dostępu zarejestruje trzy, następujące po sobie, niepoprawne próby Uwierzytelnienia, które nie były poprzedzone poprawnym Uwierzytelnieniem. Klient może odblokować dostęp tylko w placówce Banku.
- 3. Klient ma możliwość zmiany Telekodu podczas kontaktu telefonicznego z doradcą Banku, po prawidłowym Uwierzytelnieniu.
- 4. Jeżeli Klient nie pamięta Telekodu, może zamówić Jednorazowy telekod w CA24 eBank oraz w placówce Banku.
- 5. Klient powinien zmienić Jednorazowy telekod podczas pierwszego Logowania.

#### **§ 3 [składanie Dyspozycji]**

- 1. Klient może składać Dyspozycje wymienione na Stronie internetowej za pośrednictwem CA24 Infolinia z udziałem doradcy Banku lub samodzielnie w IVR. Bank określa, które Dyspozycje wymagają Silnego uwierzytelnienia i informuje o tym na Stronie internetowej.
- 2. Klient może składać Dyspozycje zleceń płatniczych w IVR, jeżeli wcześniej zdefiniował odbiorcę płatności i ustalił dla niego trzycyfrowy kod, który umożliwia wybór odbiorcy za pomocą systemu tonowego na klawiaturze telefonu. Zdefiniowanie odbiorcy możliwe jest w:
	- a) placówce Banku,
	- b) CA24 Infolinia za pośrednictwem pracownika Banku,
	- c) CA24 eBank.
- 3. Klient może składać Dyspozycje za pośrednictwem doradcy Banku. Klient potwierdza ustnie poprawność zleconej Dyspozycji po odczytaniu jej treści przez doradcę.
- 4. Bank w celu potwierdzenia złożenia Dyspozycji w CA24 Infolinia nagrywa rozmowę z Klientem.
- 5. Bank przechowuje nagranie i stanowi ono jego własność. Nagrane Dyspozycje mogą służyć do celów dowodowych. Klient może otrzymać pisemne potwierdzenie realizacji Dyspozycji zleceń płatniczych.
- 6. Bank może zmienić katalog Dyspozycji wymagających Silnego uwierzytelnienia. Bank poinformuje o zmianie katalogu Dyspozycji za pośrednictwem Poczty CA24 oraz na Stronie internetowej.

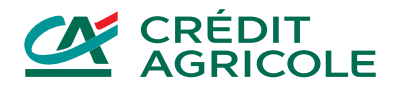

#### **VII. CA24 SMS**

#### **§ 1[zasady korzystania]**

- 1. Klient może korzystać z CA24 SMS, jeśli:
	- a) jest Posiadaczem i złoży Dyspozycję uruchomienia tego Serwisu w placówce Banku, CA24 eBank lub CA24 Infolinia,
	- b) wskazał numer telefonu komórkowego wykorzystywanego w CA24 SMS,
	- c) wysłał wiadomość SMS z numeru telefonu komórkowego, o którym mowa w lit. b), o treści wskazanej przez Bank, na numer telefonu Banku.
- 2. Dla aktywacji CA24 SMS Bank wymaga Silnego uwierzytelnienia, o ile Klient nie aktywuje go w placówce bankowej.
- 3. Klient jest zobowiązany powiadomić Bank każdorazowo o dokonaniu zmiany numeru telefonu wykorzystywanego w CA24 SMS. Klient dokonuje ponownej aktywacji CA24 SMS po każdej zmianie numeru telefonu.

#### **§ 2 [dostępne funkcje oraz składanie Dyspozycji]**

- 1. Bank w ramach CA24 SMS udostępnia powiadomienia wiadomości SMS wysyłane przez Bank na numer Klienta w związku z wystąpieniem określonych zdarzeń.
- 2. Bank wysyła wiadomości SMS w przypadku powiadomień niezwłocznie po zaistnieniu zdarzenia w godzinach ustalonych przez Klienta.
- 3. Bank udostępnia na Stronie internetowej informację o typach Rachunków, dla których dostępny jest CA24 SMS oraz o szczegółowym zakresie funkcji serwisu i formacie treści wiadomości SMS.
- 4. Klient może zarządzać CA24 SMS w CA24 eBank, CA24 Infolinia i w placówce Banku.
- 5. Posiadacz może składać Dyspozycje dotyczące wszystkich Klientów, którzy korzystają z CA24 SMS uruchomionego do jego Rachunku.
- 6. Klient, który nie jest Posiadaczem może składać Dyspozycje tylko w zakresie własnego CA24 SMS, z zastrzeżeniem ust. 7.
- 7. Tylko Posiadacz może zgłosić rezygnację z CA24 SMS. Jeżeli Klient utraci uprawnienia do Rachunku (w szczególności odwołanie pełnomocnictwa przyznanego Klientowi), jest to równoznaczne ze złożeniem przez Posiadacza Dyspozycji rezygnacji z CA24 SMS w odniesieniu do tego Klienta.
- 8. Bank może zablokować CA24 SMS po otrzymaniu wiarygodnej informacji o tym, że numer Klienta jest błędny (np. nie należy do Klienta). Bank blokuje serwis do czasu ustalenia z Klientem właściwego numeru do prawidłowej realizacji usługi.
- 9. Bank może zmienić katalog powiadomień. Bank informuje o zmianie katalogu powiadomień za pośrednictwem Poczty CA24 oraz na Stronie internetowej.
- 10. Bank może przesyłać Klientowi powiadomienia o złożeniu Dyspozycji, która jest zleceniem płatniczym, jeżeli jego wartość przekracza ustaloną przez Bank kwotę lub ze względów bezpieczeństwa, nawet jeżeli Klient nie złoży Dyspozycji uruchomienia CA24 SMS.

#### <span id="page-7-0"></span>**VIII. ZAWIERANIE UMÓW, ANEKSÓW, SKŁADANIE OŚWIADCZEŃ WOLI LUB WIEDZY W CA24 eBank i CA24 Mobile**

#### **§ 1 [zasady ogólne]**

- 1. Klient i Bank mogą zawierać lub zmieniać umowy o produkt lub usługę, a także składać oświadczenia woli lub wiedzy, z wykorzystaniem CA24 eBank lub CA24 Mobile, jeżeli Bank udostępnia taką funkcjonalność.
- 2. Bank na Stronie internetowej określa:
	- a) listę produktów i usług, dla których możliwe jest zawarcie lub zmiana umowy, złożenie oświadczenia woli lub wiedzy w CA24 eBank lub CA24 Mobile,
	- b) warunki, które Klient musi spełnić w celu zawarcia lub zmiany umowy, złożenia oświadczenia woli lub wiedzy.
- 3. Bank umożliwia zawarcie lub zmianę umów, a także składanie oświadczeń woli lub wiedzy z wykorzystaniem CA24 eBank i CA24 Mobile wyłącznie Klientom posiadającym pełną zdolność do czynności prawnych.
- 4. Klient składa oświadczenie woli w postaci elektronicznej zrównanej z formą pisemną, zgodnie z art. 7 ustawy Prawo bankowe, poprzez złożenie podpisu elektronicznego.
- 5. Bank składa oświadczenie woli w postaci elektronicznej poprzez podpisanie umowy:
	- a) kwalifikowanym podpisem elektronicznym lub podpisem elektronicznym,
		- b) w inny sposób dopuszczalny przez przepisy prawa.
- 6. Bank stosuje metody i środki techniczne, które służą wykrywaniu i korygowaniu błędów w danych wprowadzanych przez Klienta do Serwisów CA24.
- 7. Bank:
	- a) sprawdza, czy wprowadzone przez Klienta dane spełniają wymagane kryteria (np. format lub liczba znaków określonych dla danego pola) oraz
	- b) porównuje dane wprowadzone przez Klienta z dokumentami i informacjami, które podał Klient lub posiada Bank.
- 8. Jeśli Klient stwierdzi nieprawidłowości w dokumentach przesłanych mu przez Bank, powinien to zgłosić w placówce Banku lub za pośrednictwem Serwisów CA24.

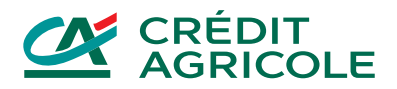

#### **§ 2 [podpis elektroniczny]**

- 1. Klient podpisuje umowę o produkt lub usługę, aneks do umowy, składa oświadczenie woli lub wiedzy w CA24 eBank podpisem elektronicznym.
- 2. Podpis elektroniczny wygenerowany jest dla zestawu danych jednoznacznie identyfikujących operację zawarcia przez Klienta umowy, aneksu, złożenia przez Klienta innego oświadczenia woli lub wiedzy, w oparciu o:
	- a) imię i nazwisko Klienta,
	- b) numer PESEL Klienta albo, jeżeli Klient nie posiada numeru PESEL, numer identyfikacyjny nadany przez Bank.
- 3. Klient potwierdza zawarcie umowy, aneksu, złożenie innego oświadczenia woli lub wiedzy poprzez Uwierzytelnienie oraz zaakceptowanie treści umowy przyciskiem "Zatwierdź".
- 4. Data Uwierzytelnienia oraz zaakceptowania umowy, aneksu lub innego oświadczenia przyciskiem "Zatwierdź" w sposób określony w ust. 3 jest datą złożenia przez Klienta oświadczenia woli o zawarciu umowy o produkt lub usługę, aneksu do umowy bądź innego oświadczenia woli lub wiedzy.
- 5. Bank dostarcza Klientowi egzemplarz umowy, aneksu lub złożonego innego oświadczenia podpisanego podpisem kwalifikowanym, podpisem elektronicznym lub w inny sposób dopuszczalny przez przepisy prawa w CA24 eBank, CA24 Mobile, w postaci papierowej, pocztą elektroniczną lub na innym trwałym nośniku informacji.

#### **§ 3 [umowa, aneks, inne oświadczenie woli]**

- 1. Bank zapewnia utrwalenie umowy o produkt lub usługę, aneksu oraz innego oświadczenia woli lub wiedzy poprzez:
	- a) sprawdzenie integralności dokumentu (tj. możliwość sprawdzenia czy zawartość dokumentu nie uległa zmianie od chwili jego utworzenia),
	- b) możliwość weryfikacji podpisu elektronicznego,
	- c) możliwość odczytania wszystkich danych zawartych w dokumencie do czasu zakończenia jego przechowywania.
- 2. Bank przechowuje i zabezpiecza dokumenty w dwóch kopiach. Każda z kopii jest na innym informatycznym nośniku danych oraz w oddalonych od siebie lokalizacjach w sposób zapewniający:
	- a) ustalenie daty utrwalenia dokumentu,
	- b) dostęp do dokumentu wyłącznie dla osób uprawnionych,
	- c) ochronę przed przypadkowym lub nieuprawnionym zniszczeniem,
	- d) zastosowanie metod i środków ochrony dokumentu, których skuteczność jest powszechnie uznawana.

#### **IX. ZASADY BEZPIECZEŃSTWA I WARUNKI TECHNICZNE**

#### **§ 1 [zasady bezpieczeństwa oraz odpowiedzialność]**

- <span id="page-8-0"></span>1. Bank udostępnia na Stronie internetowej szczegółowe zalecenia dotyczące bezpiecznego korzystania z Serwisów CA24, w tym zasady obowiązujące przy ustalaniu przez Klientów haseł, PINów i innych danych służących do Uwierzytelniania w Serwisach CA24.
- 2. Klient zobowiązuje się do przestrzegania zaleceń udostępnionych na Stronie internetowej oraz innych przekazywanych przez Bank za pomocą komunikatów w Serwisach CA24
- 3. Klient zobowiązuje się do należytego zabezpieczenia przed naruszeniem, oraz nieujawniania i nieudostępniania osobom nieuprawnionym swoich danych uwierzytelniających oraz urządzeń służących do korzystania z Serwisów CA24. W szczególności są to:
	- a) Identyfikatory,
	- b) Hasła,
	- c) PINy,
	- d) kod BLIK,
	- e) Telekod,
	- f) Tokeny sprzętowe oraz dane je identyfikujące (numer, data ważności),
	- g) telefon wskazany do wysyłki Haseł SMS,
	- h) Urządzenie zaufane,
	- i) Dane biometryczne.
- 4. Jeżeli Klient uzyska informację lub będzie miał podejrzenie, że dane lub urządzenia wskazane w ust. 3:
	- a) zostały utracone, skradzione, przywłaszczone,
	- b) doszło do ich nieuprawnionego użycia,
	- c) doszło do uzyskania nieuprawnionego dostępu do nich. zobowiązany jest do natychmiastowego podjęcia działań adekwatnych do zdarzenia, np:
	- d) zmiany haseł lub PINów,
	- e) czasowego zablokowania Serwisów CA24,
	- f) usunięcia Urządzenia mobilnego z listy Urządzeń zaufanych,
	- g) poinformowania Banku o zaistniałym zdarzeniu.

### CRÉDIT

- 5. Klient jest zobowiązany do weryfikacji treści wiadomości SMS, treści powiadomienia o transakcji w Aplikacji mobilnej lub treści wyświetlanej na ekranie Tokena sprzętowego, które zawierają dane o zlecanej Dyspozycji. Jeżeli Klient stwierdzi rozbieżności pomiędzy treścią otrzymanej wiadomości, a treścią zlecenia, zobowiązany jest do niewykonywania Autoryzacji oraz do powiadomienia Banku, a jeśli już wykonał Autoryzację - do niezwłocznego powiadomienia Banku.
- 6. Klient jest zobowiązany do:
	- a) weryfikacji sald Rachunków przy Logowaniu do Serwisów CA24, rekomendowane nie rzadziej niż raz w miesiącu,
		- b) weryfikacji daty i godziny ostatniego Logowania widocznych w Serwisach CA24 oraz do poinformowania Banku o każdym zauważonym Logowaniu przez osoby nieuprawnione,
		- c) okresowej weryfikacji historii Rachunków (wyciągów),
		- d) poinformowania Banku o wszelkich stwierdzonych przez Klienta nieprawidłowościach występujących w trakcie Logowania do Serwisów CA24, takich jak nietypowe komunikaty, powiadomienia lub prośby o podanie danych osobowych, lub dodatkowe pola z pytaniem o Hasła SMS, lub wskazanie Tokena sprzętowego czy wyświetlenie nieprawidłowego Obrazka bezpieczeństwa.
		- e) niełączenia się z CA24 eBank z wykorzystaniem linków, których pochodzenie nie jest znane,
		- f) nieużywania do połączenia z Serwisami CA24 urządzeń publicznie dostępnych, w przypadku których Klient nie ma wpływu na oprogramowanie znajdujące się na tych urządzeniach,
		- g) sprawdzania przed Logowaniem:
			- czy korzysta z połączenia szyfrowanego opartego o ważny certyfikat serwera Banku,
			- danych podmiotu uwierzytelniającego,
			- innych cech witryny Banku potwierdzających jej autentyczność,
		- h) wylogowania się z Serwisu CA24 w przypadku zakończenia korzystania z niego oraz w przypadku chwilowej nieobecności przy urządzeniu,
		- i) należytego zabezpieczenia urządzeń, oprogramowania i sieci telekomunikacyjnych, z wykorzystaniem których uzyskuje dostęp do Serwisów CA24,
		- j) ochrony urządzeń, oprogramowania i sieci telekomunikacyjnych przed złośliwym oprogramowaniem lub dostępem osób nieuprawnionych, poprzez:
			- instalowanie na urządzeniach wyłącznie legalnego oprogramowania, jego bieżącej aktualizacji i instalacji poprawek zgodnie z zaleceniami producentów,
			- stosowanie aktualnego oprogramowania antywirusowego oraz stosowanie zapory sieciowej (tzw. firewall),
			- nieinstalowanie oprogramowania nieznanego pochodzenia lub nieznanej funkcji.
		- k) korzystania z Serwisów CA24 zgodnie z zawartą Umową i Regulaminem.
- 7. Bank może czasowo zablokować dostęp do Serwisów CA24 w przypadku stwierdzenia korzystania z nich:
	- a) w sposób sprzeczny z Regulaminem oraz powszechnie obowiązującymi przepisami prawa,
	- b) w sposób, który wskazuje na próby przełamywania zabezpieczeń, ograniczania dostępności Serwisów CA24 lub próby dostępu do danych innych niż związane z produktami i usługami Klienta,
	- c) w przypadku uzasadnionego podejrzenia przez Bank, że osoba trzecia weszła w posiadanie danych identyfikujących lub uwierzytelniających Klienta,
	- d) w przypadku wystąpienia oszustwa, podejrzenia wystąpienia oszustwa lub wystąpienia zagrożeń dla bezpieczeństwa środków Klienta.
- 8. Bank niezwłocznie poinformuje Klienta za pośrednictwem poczty elektronicznej lub telefonicznie o zablokowaniu dostępu i dalszych działaniach.
- 9. Bank może odmówić przyjęcia Dyspozycji lub realizacji już złożonej Dyspozycji oraz wstrzymać realizację Dyspozycji w przypadku:
	- a) uzasadnionego podejrzenia próby złożenia Dyspozycji przez osobę nieuprawnioną,
	- b) naruszenia przepisów prawa,
	- c) kiedy taki obowiązek wynika z powszechnie obowiązujących przepisów prawa.
- 10. Klient odpowiada za nieautoryzowane Transakcje do wysokości równowartości w walucie polskiej 50 EUR, ustalonej przy zastosowaniu kursu średniego ogłaszanego przez Narodowy Bank Polski, obowiązującego w dniu wykonania Transakcji, jeżeli jest ono skutkiem:
	- a) posłużenia się utraconymi przez Klienta albo skradzionymi danymi lub urządzeniami służącymi do korzystania z Serwisów CA24, o których mowa w ust. 3,
	- b) przywłaszczenia lub nieuprawnionego użycia danych lub urządzeń służących do korzystania z Serwisów CA24 w wyniku naruszenia przez Klienta obowiązku, o którym mowa w ust. 3.
- 11. Klient nie odpowiada za nieautoryzowane Transakcje gdy:
	- a) nie miał możliwości stwierdzenia utraty, kradzieży lub przywłaszczenia danych lub urządzeń służących do korzystania z Serwisów CA24, o których mowa w ust. 3, przed wykonaniem zlecenia płatniczego chyba, że działał umyślnie lub
	- b) utrata Karty przed wykonaniem Transakcji została spowodowana działaniem lub zaniechaniem ze strony pracownika Banku, lub podmiotu świadczącego usługi na rzecz Banku.

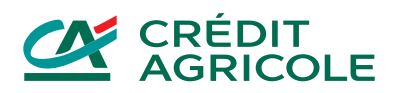

- 12. Klient odpowiada za nieautoryzowane zlecenia płatnicze w pełnej wysokości, jeśli doprowadził do nich umyślnie albo w wyniku umyślnego lub będącego skutkiem rażącego niedbalstwa naruszenia co najmniej jednego z obowiązków, o których mowa w niniejszym Rozdziale.
- 13. Po dokonaniu zgłoszenia zgodnie z ust. 6 albo jeżeli Bank nie zapewnił możliwości dokonania takiego zgłoszenia, Klient nie odpowiada za nieautoryzowane zlecenia płatnicze, chyba że doprowadził do nich umyślnie.
- 14. W przypadku wystąpienia nieautoryzowanej Transakcji Bank niezwłocznie, nie później niż do końca następnego dnia roboczego po dniu stwierdzenia wystąpienia nieautoryzowanej Transakcji, którą został obciążony rachunek Klienta lub po dniu otrzymania zgłoszenia, zwróci kwoty nieautoryzowanej Transakcji oraz przywróci rachunek do stanu jaki istniałby gdyby nieautoryzowana Transakcja nie miała miejsca.
- 15. Bank odmówi zwrotu kwoty nieautoryzowanej Transakcji i przywrócenia obciążonego rachunku do stanu jaki istniałby, gdyby nieautoryzowana Transakcja nie miała miejsca, jeśli ma uzasadnione i należycie udokumentowane podstawy, aby podejrzewać oszustwo i poinformuje o tym na piśmie organy powołane do ścigania przestępstw.

#### **§ 2 [warunki techniczne]**

- 1. Bank określa na Stronie internetowej szczegółowe wymagania oraz zalecenia techniczne dotyczące:
	- a) systemów operacyjnych oraz ustawień przeglądarek internetowych, które umożliwiają prawidłowe i bezpieczne korzystanie z CA24 eBank,
		- b) typów urządzeń oraz wersji systemów operacyjnych, które umożliwiają korzystanie z CA24 Mobile.

2. Prawidłowe działanie CA24 eBank jest uzależnione m.in. od zaakceptowania przez Klienta obsługi plików cookies w przeglądarce internetowej dla witryny Banku. Blokowanie obsługi plików cookies przez Klienta może ograniczyć korzystanie z CA24 eBank.

#### **X. REKLAMACJE**

#### **§ 1 [zgłaszanie reklamacji]**

- <span id="page-10-0"></span>1. Klient może złożyć reklamację, która zawiera zastrzeżenia dotyczące usług świadczonych przez Bank:
	- a) ustnie:
		- i. osobiście w dowolnej placówce Banku,
		- ii. telefonicznie za pośrednictwem CA24 Infolinia pod numerami telefonów: 19 019 lub + 48 71 35 49 009 (z zagranicy i z telefonów komórkowych)
	- b) pisemnie:
		- i. listem wysłanym na adres: Credit Agricole Bank Polska S.A., ul. Legnicka 48 bud. C-D, 54-202 Wrocław,
		- ii. osobiście w dowolnej placówce Banku,
	- c) w formie elektronicznej:
		- i. poprzez formularz kontaktowy umieszczony na Stronie internetowej,
		- ii. za pośrednictwem wewnętrznej poczty elektronicznej dostępnej po zalogowaniu się do CA24 eBank.
- 2. Złożona reklamacja wraz z opisem przedmiotu reklamacji powinna zawierać dane umożliwiające jednoznaczną identyfikację Klienta oraz umowy, której reklamacja dotyczy.
- 3. Do reklamacji należy dołączyć dokumenty niezbędne do jej rozpatrzenia.

Zależy nam, żeby szybko rozpatrzyć reklamacje. Dlatego zalecamy, aby Klient:

- a) złożył reklamacie niezwłocznie.
- b) zamieścił w treści:
	- **E** imie i nazwisko,
	- numer PESEL lub numer dokumentu tożsamości,
	- opis, czego dotyczy reklamacja (np. produkt, usługa, promocja),
	- w przypadku poniesienia szkody określił swoje oczekiwania,
- c) w przypadku reklamacji pisemnej podpisał ją własnoręcznie.

Opis procesu obsługi reklamacji oraz obowiązujące w tym zakresie w Banku zasady są zamieszczone na Stronie internetowej.

#### **XI. POZOSTAŁE POSTANOWIENIA**

#### **§ 1 [zasady szczegółowe]**

- <span id="page-10-1"></span>1. Klient, który przebywa za granicą jest zobowiązany wskazać Bankowi krajowy adres do korespondencji. Bank nie realizuje wysyłki korespondencji na adres zagraniczny.
- 2. Bank ma prawo do przeprowadzania modernizacji oraz prac technicznych, które skutkują okresowymi przerwami w dostępie do Serwisów CA24 lub do wybranych ich funkcjonalności. Bank informuje o przerwach za pośrednictwem Poczty CA24 oraz na Stronie internetowej.

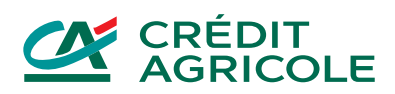

- 3. Szczegółowe zasady składania Dyspozycji i zasady odpowiedzialności Banku w przypadku wykonania nieautoryzowanych transakcji w rozumieniu Ustawy o usługach płatniczych określone są w odpowiednich umowach dotyczących produktów lub usług.
- 4. Klient nie może wykorzystywać Serwisów CA24 do dostarczania treści o charakterze bezprawnym.
- 5. Klient jest zobowiązany do poinformowania Banku o zmianie swoich danych osobowych oraz danych adresowych, w tym adresów elektronicznych (e-mail, numer telefonu komórkowego).

#### **§ 2 [dostępność usług]**

- 1. Do czasu otrzymania informacji od Banku, zgodnie z ust. 2 poniżej, korzystanie z CA24 eBank jest możliwe wyłącznie po Uwierzytelnieniu Klienta za pomocą Identyfikatora oraz:
	- a) Hasła statycznego w przypadku Klientów korzystających z Haseł SMS,
	- b) Hasła statycznego wraz z aktualnym wskazaniem Tokena sprzętowego RSA (klucz) w przypadku Klientów korzystających z Tokena sprzętowego.
- 2. Bank może zrezygnować z wykorzystywania wskazania Tokena sprzętowego RSA do Logowania i zastąpić Token sprzętowy RSA inną metodą Uwierzytelnienia, o czym poinformuje Klienta za pośrednictwem Poczty CA24 oraz na Stronie internetowej.

REG/RBE/02c